# **FIRload Crack Full Product Key Free Download [Latest-2022]**

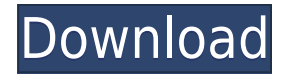

### **FIRload Crack + Torrent (Activation Code) Free [Mac/Win] [Latest-2022]**

FIRload Activation Code is a handy application designed to help you view the content of a Canon DSLR firmware file. It is a useful tool for the users who want to view in great detail the changes made to the firmware during the updates. The firmware structure can be dissected in the main window of the program that also allows you to save the text to a RTF file. The firmware structure can be dissected in the main window of the program that also allows you to save the text to a RTF file. Cracked FIRload With Keygen Description: FIRload is a handy application designed to help you view the content of a Canon DSLR firmware file. It is a useful tool for the users who want to view in great detail the changes made to the firmware during the updates. The firmware structure can be dissected in the main window of the program that also allows you to save the text to a RTF file. FIRload Description: FIRload is a handy application designed to help you view the content of a Canon DSLR firmware file. It is a useful tool for the users who want to view in great detail the changes made to the firmware during the updates. The firmware structure can be dissected in the main window of the program that also allows you to save the text to a RTF file. The firmware structure can be dissected in the main window of the program that also allows you to save the text to a RTF file. FIRload Description: FIRload is a handy application designed to help you view the content of a Canon DSLR firmware file. It is a useful tool for the users who want to view in great detail the changes made to the firmware during the updates. The firmware structure can be dissected in the main window of the program that also allows you to save the text to a RTF file. FIRload Description: FIRload is a handy application designed to help you view the content of a Canon DSLR firmware file. It is a useful tool for the users who want to view in great detail the changes made to the firmware during the updates. The firmware structure can be dissected in the main window of the program that also allows you to save the text to a RTF file. The firmware structure can be dissected in the main window of the program that also allows you to save the text to a RTF file. FIRload Description: FIRload is a handy application designed to help you view the content of

#### **FIRload With Keygen [32|64bit]**

REVIRE WITH WINDOWS : REVIEW The author who offered to give us the opportunity to review the software described here for our readers. REVIEW : Hi, my name is Tony, I am a Senior IT professional with a vast knowledge of the fields of network, security, mobile, and desktop computing. I have been using Windows since DOS 6.22, and feel I can assist you in evaluating the software REVIEW : WORKS WITH EACH COMPUTER : Did you know that REVIEW can be downloaded and installed on any computer? It will work on any PC, Mac, Linux or Apple computer, without any specific computer requirements. In other words, you can install the REVIEW software on a computer that has not yet been updated. THE PROGRAM IS FREE: The program is 100% free, has no cost to download and install. The author does not make any money from this software. REVIEW - FEATURES : REVIEW - Features: - The main window displays a preview of the firmware content of a Canon DSLR camera firmware. - There is the possibility of showing a single file or an entire directory. - Preview of a whole directory or a file, it will only display the files which are not password protected. - Preview of an individual file, in this case will display all the files that are not password protected. - Preview of a whole directory and individual files, all files are password protected. - It is possible to preview the changes made to the firmware. The fields to view are the Date and Time, the version and the name of the person who made the change. - Previews individual files and directories, with a detailed display of the changes made to the firmware. - Previews the changes made to the firmware at a fixed time. - The ability to save the preview as an RTF file. - The ability to copy the preview as an RTF file. - Copy preview as an RTF file. - As a free application, it is possible to save the preview as an RTF file. - The ability to save the preview as an RTF file. - Select from a list of files on the device's internal memory, and preview them. - Load and preview one single file. - The ability to delete the preview file. - The ability to delete the preview file. - Preview file to one folder 2edc1e01e8

#### **FIRload Crack+ Torrent X64**

FIRload is a small utility that allows you to view the contents of Canon DSLR firmware. Important features: - View the current firmware version and the text that has changed since the last update. - Save the current state of the firmware to a RTF text file that you can open and modify in any text editor of your choice. - Show the file name of the firmware that has been accessed. - Add messages to the end of the firmware text and then press the "Copy" button to copy the text to the clipboard. - Show the file name of the firmware that has been accessed. - Add messages to the end of the firmware text and then press the "Paste" button to paste the text to the clipboard. - Show the current firmware version. - Change the firmware directory and see what firmware files are stored in it. - Show the file size of the firmware that has been accessed. - Quickly view the contents of the firmware file.  $===[V1.2]$  Added support for SLR firmware files.  $==-[V1.1]$  Added new UI layout, and bug fixes.  $==-[V1.0]$  Initial release. Version history Version Date Features 0.0 Apr 9, 2012 First release. License This project is licensed under the terms of the MIT License. See the LICENSE file for more information.Blues at red Blues at Red, (), is a 2011 Chinese animated feature film, and the first feature film directed by Li Maosheng. It is adapted from the classic Chinese novel The Romance of the Western Chamber  $($  $\Pi$ ), written by Tang Xianzu in the 11th century. The film is a co-production of the Chinese animation studio Shanghai Animation Film Studio (Safis) and the Hong Kong animation studio Creative Artists Agency (CAA), and marks the Chinese debut of CAA and Safis' joint venture Animation Art & Design International Holdings (AA&D). The film was first released in China on May 26, 2011, and was released in North America on January 14, 2012. It was nominated for Best Animated Feature Film at the 69th Golden Horse Awards, and Li Maosheng won the Best Director Award. Blues at Red won the Academy Award for Best Animated Feature at the 87th Academy Awards. Plot

<https://techplanet.today/post/driverparadiscodurotoshibamk3259gsxp>

<https://jemi.so/official-zte-blade-a-a530-p639f10-mediatek-mt6739-stock-rom-top> <https://tealfeed.com/serial-key-radmin-35-53-aie2t> <https://techplanet.today/post/adobe-edge-animate-cc-2014-serial-66-free> <https://techplanet.today/post/neko-nin-exheart-3-free-download-pc-game-upd> [https://techplanet.today/post/introductory-steps-to-understanding-mp3-free-dow](https://techplanet.today/post/introductory-steps-to-understanding-mp3-free-download-work) [nload-work](https://techplanet.today/post/introductory-steps-to-understanding-mp3-free-download-work) <https://techplanet.today/post/tally-erp-90-crack-team-mjy-rar-extra-quality> <https://tealfeed.com/alcptform80testfullversiondownload-free-yh5vg> [https://tealfeed.com/new-solution-manual-bioseparations-science-engineering-pk](https://tealfeed.com/new-solution-manual-bioseparations-science-engineering-pk7hw) [7hw](https://tealfeed.com/new-solution-manual-bioseparations-science-engineering-pk7hw) <https://joyme.io/velvembobsbu> <https://reallygoodemails.com/tornaphqmitba> <https://reallygoodemails.com/inigriohe> [https://techplanet.today/post/vray-for-3ds-max-2012-32-bit-with-crack-free-downl](https://techplanet.today/post/vray-for-3ds-max-2012-32-bit-with-crack-free-download-top) [oad-top](https://techplanet.today/post/vray-for-3ds-max-2012-32-bit-with-crack-free-download-top)

# **What's New in the FIRload?**

Freeware, 3.0 MB, 2/8/2010 Last update: 2/22/2010 Requirements: Mac OS X 10.6 or higher Version: About: The Canon EOS Utility is a Mac OS X application designed for the Canon EOS digital camera firmware updates. The utility allows you to see the contents of the firmware. The application is easy to use. Just open a firmware file and the program will display its contents. All changes made in the firmware will be displayed with a special visual effect. A color code is applied to indicate the status of the firmware. Changes can be viewed from the beginning of the firmware file to the end. Description: Freeware, 4.2 MB, 5/10/2011 Last update: 5/11/2011 Requirements: Mac OS X 10.6 or higher Version: About: The EOS utility is an update application for Canon EOS series

camera. The update utility can help you recover your missing files if a firmware update fails. In addition, the EOS utility allows you to check the battery level and the number of pictures left. The EOS utility can be used in Mac OS X 10.6 or higher. Description: Freeware, 2.2 MB, 8/3/2011 Last update: 8/4/2011 Requirements: Mac OS X 10.6 or higher Version: About: DPreview is an imagepreviewer application designed to let you preview and adjust images on Mac OS X. The program offers some cool features such as the resizing of images, change the color and brightness, crop images and much more. The application offers a simple and user-friendly interface. It has a panel with basic tools such as brightness, contrast, exposure and saturation adjustment that can be used to adjust the image. In addition, the application offers a panel with basic editing tools such as crop, rotate, add text and add a date and time. Description: Freeware, 5.0 MB, 1/23/2013 Last update: 1/24/2013 Requirements: Mac OS X 10.6 or higher Version: About: The JpegLan is a jpeg-decoder application. It is designed to let you view and modify jpeg images on Mac OS X. It is a free utility for the users who want to use advanced features of the jpeg images. The application lets you view, zoom in and out, crop, rotate, change the color and much more. Description: Freeware, 6.8 MB, 6/3/2013 Last update: 6/4/2013 Requirements: Mac OS X 10.6 or higher Version: About: The Mac Canon Camera Utility is

## **System Requirements:**

GPU: Video Card: NVIDIA® GeForce GTX 1070 or AMD® Radeon R9 Fury X or better Processor: Intel® Core i5-3570 or AMD Ryzen™ 5 3500 or better Memory: 8 GB Storage: 1 TB DirectX: Version 11 Video Output: HDMI Resolution: 1920×1080 Sound: DirectX Sound enabled MUSIC(video game music): required for MPQ playback What's New: Includes the Game Win32 version

[http://southfloridafashionacademy.com/wp-content/uploads/2022/12/mathzome.p](http://southfloridafashionacademy.com/wp-content/uploads/2022/12/mathzome.pdf) [df](http://southfloridafashionacademy.com/wp-content/uploads/2022/12/mathzome.pdf) <https://savosh.com/wp-content/uploads/2022/12/CefSharp.pdf> <https://hirupmotekar.com/wp-content/uploads/Graphics32.pdf> <https://yildizbursa.org/wp-content/uploads/2022/12/MetroSidebar.pdf> [https://topdriveinc.com/wp-content/uploads/2022/12/ColorSpy-Product-Key-X64-](https://topdriveinc.com/wp-content/uploads/2022/12/ColorSpy-Product-Key-X64-Final-2022.pdf) [Final-2022.pdf](https://topdriveinc.com/wp-content/uploads/2022/12/ColorSpy-Product-Key-X64-Final-2022.pdf) [https://bloomhomeeg.com/wp-content/uploads/2022/12/Remove-Access-Passwor](https://bloomhomeeg.com/wp-content/uploads/2022/12/Remove-Access-Passwords.pdf) [ds.pdf](https://bloomhomeeg.com/wp-content/uploads/2022/12/Remove-Access-Passwords.pdf) [https://earthoceanandairtravel.com/2022/12/12/asus-winflash-activation-key-free](https://earthoceanandairtravel.com/2022/12/12/asus-winflash-activation-key-free-pc-windows/) [-pc-windows/](https://earthoceanandairtravel.com/2022/12/12/asus-winflash-activation-key-free-pc-windows/) <http://klinikac.com/?p=28838> <https://foncab.org/wp-content/uploads/2022/12/wayvic.pdf>

<https://uniqprep.com/archives/10868>